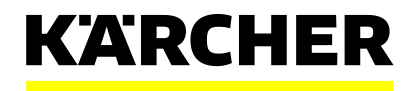

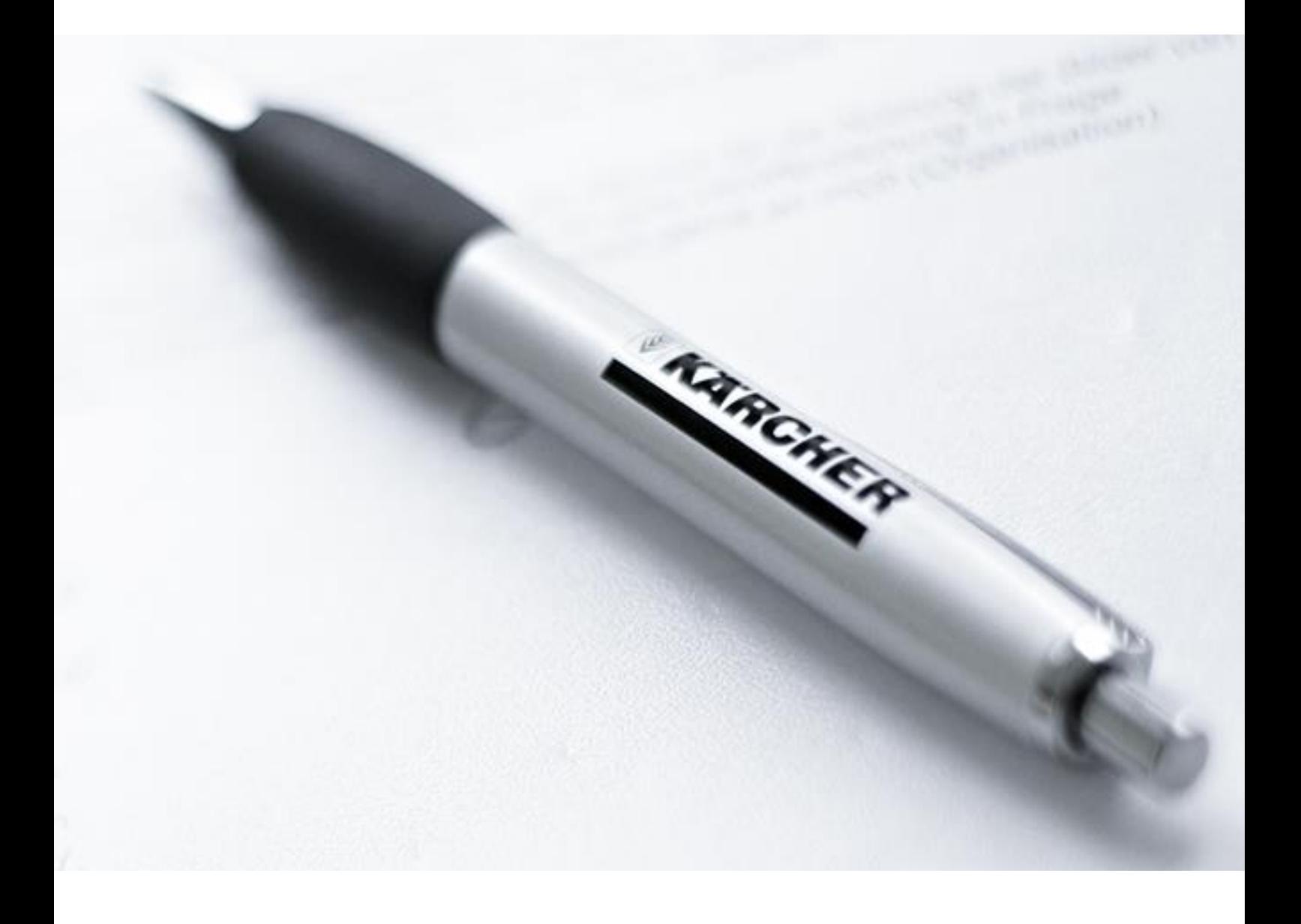

## **INITIAL LOG ON TO THE SLC SYSTEM**

**Short Guideline** 

## **INITIAL LOGIN**

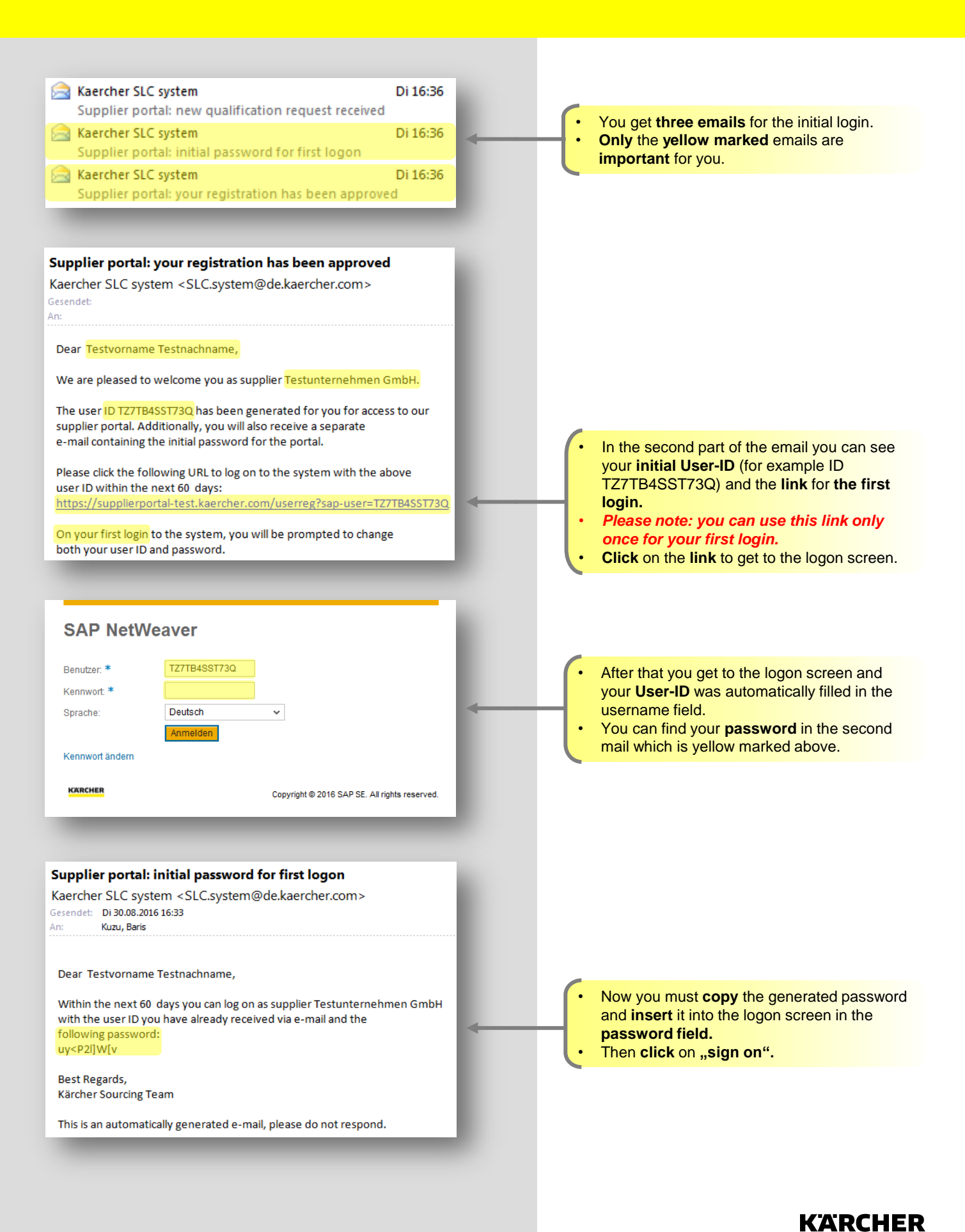

## **INITIAL LOGIN**

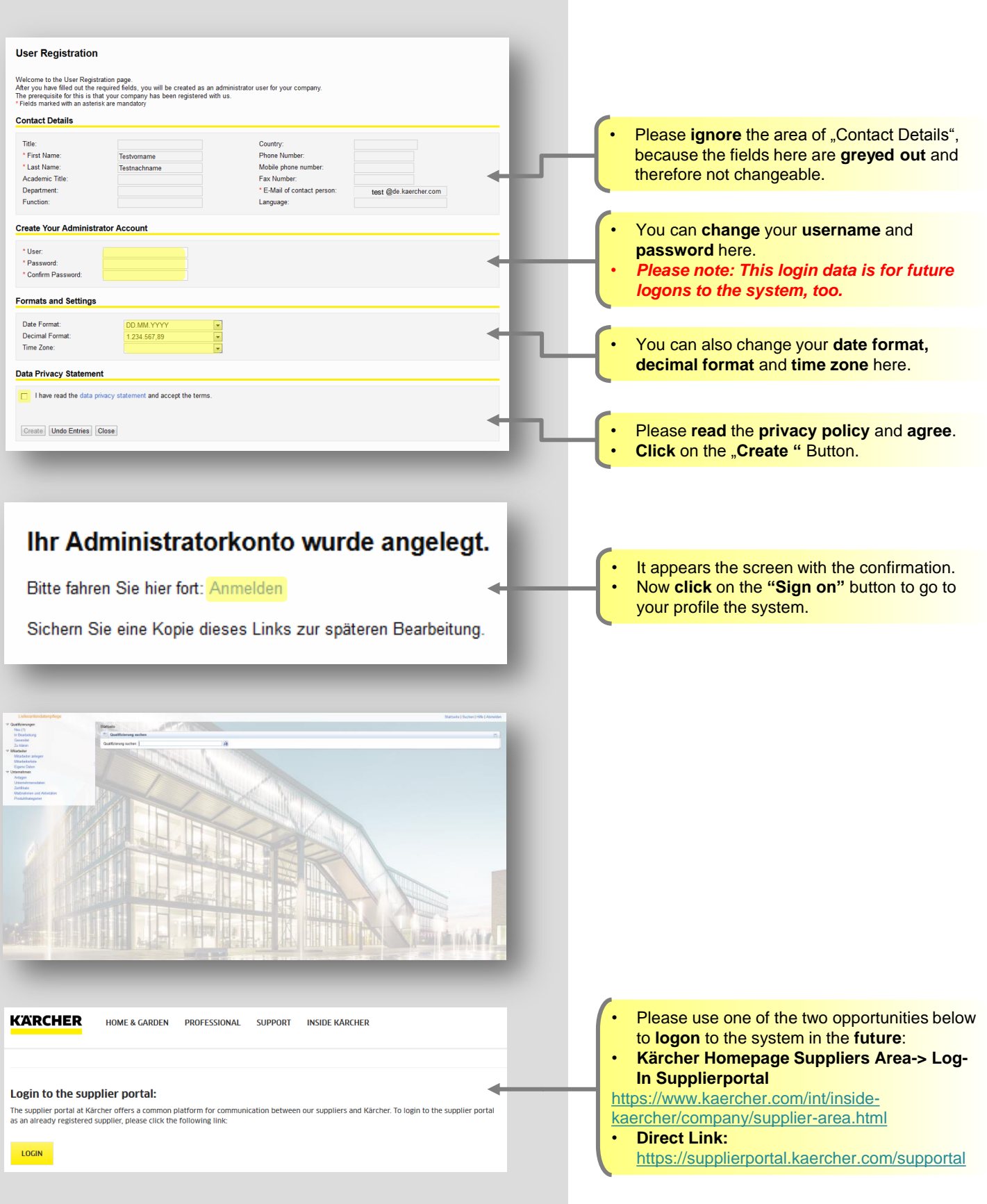

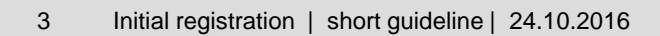

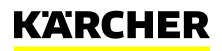